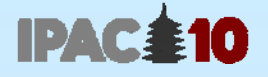

# Hard- and Software Requirements, Networking, etc. for IPAC'10

Akihiro Shirakawa, KEK

JACoW Team Meeting @ BNL, 17 Nov 2010

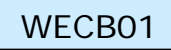

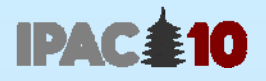

### Agenda

- File Server
- **Software** 
	- **For proceedings office**
	- **Others**
- Hardware
	- Computers
	- Other devices
- **+ Networking**

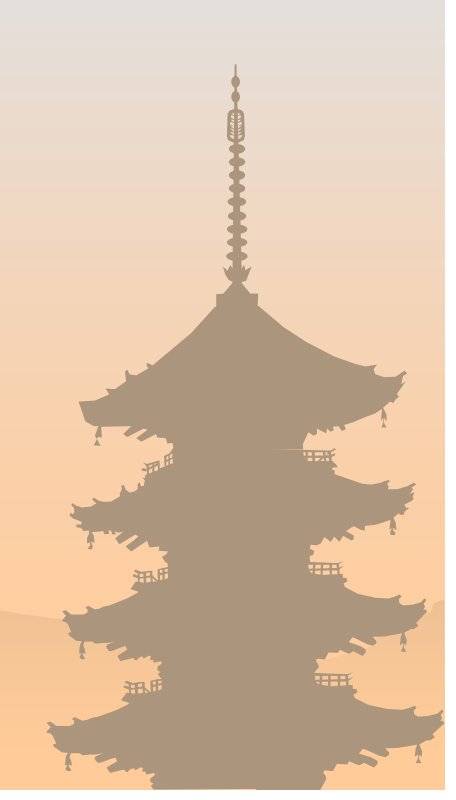

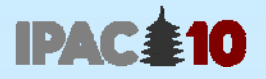

**THDB03**

#### Just a few notes about IPAC'10 ..

- ◆ Date & Place: 23-28 May 2010, in Kyoto, Japan
- Contributions: 1568 at final
- ◆ Participants: 1244

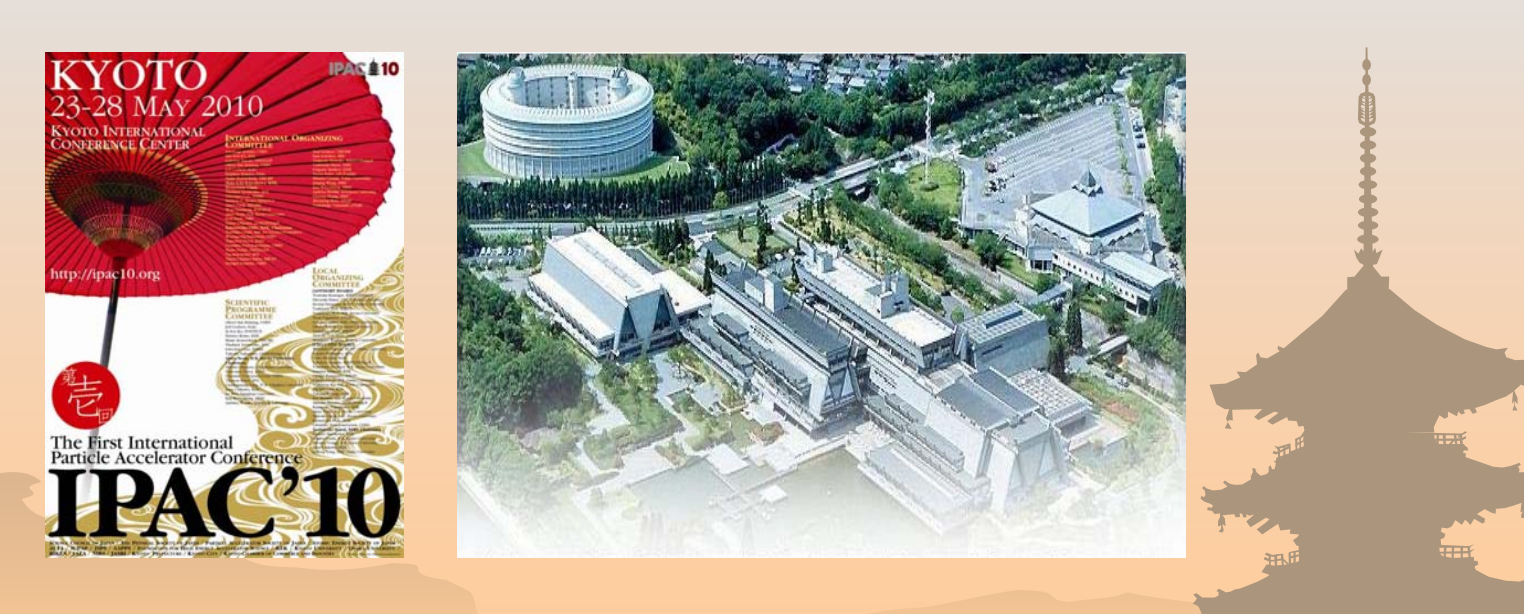

WECB01

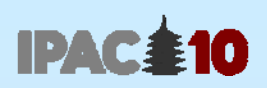

## File Server

#### File Server

- For proceedings & oral presentation files upload
- **→** It is set at KEK (one of co-host affiliations)
	- anywhere reachable via high speed WAN
- OS: Linux (Ubuntu 9.x)
	- or Windows is also OK

**IDAC:** 

- **Machine spec: Quad-core 2.6GHz CPU**
- Perl scripts for file upload/download is installed
- Backup executed regularly
- Windows File server was also prepared, but somehow 'zip-download' function didn't work. And 'auto-distill' function didn't work for definite reason

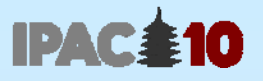

#### File Server – about 'Autodistill'

"Autodistill" function, which generates .pdf automatically when .ps is uploaded and OK, was implemented at EPAC'08

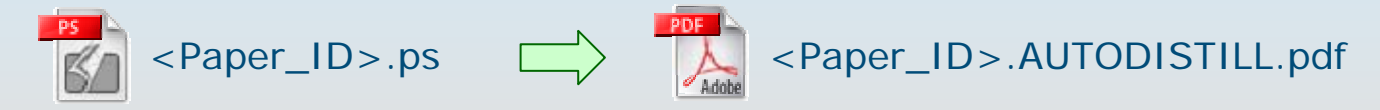

- Although it is very convenient, we gave up using it, because
	- It is executable only on Windows OS
	- ◆ We could prepare Windows 2008 server, on which Acrobat 7 is not executable
		- ver 7 is currently used in JACoW conferences
	- We did not have time before the conference to upgrade Acrobat version to 9

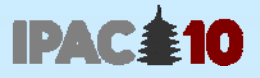

#### Trend of File Upload

#### **Number of Uploaded Files** 1568/157716000 14000 12000 1455/17521547/1735 10000 8000 1305/1780 6000 4000 2000 **IPAC <u>‡10</u>**  $\mathbf 0$  $12$ -May  $02-Nay$  $22$ -May  $01 - Jun$  $11-$ Jun  $22 -$ Apr Deadlin  $21 - J$ un 12-Apr '1568' shows the number of submitted paper ⇔ Total of 26.2 GB disk space was used at final phase $\leftarrow$

WECB01

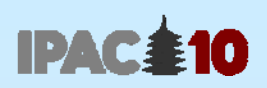

## **Software**

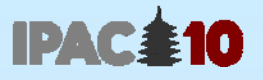

### Software Configuration (1)

Windows for proceedings office (1):

- Windows XP (Acrobat 7/8 does not work on Vista/Win7)
- Microsoft Office 2003 or 2007  $\Rightarrow$  mostly 2007  $\,$
- **Internet Explorer**
- $\div$  Firefox
- Adobe Acrobat Professional 7
- **Enfocus Pitstop Professional 7.5**
- MikTeX (2.10)
- $\blacktriangleright$  WinEdt (5.5)
- **Ghostview, GSView**
- ssh client: e.g. PuTTY / openSSH
- IrfanView
- + Paint net
- SpeedCommander (30-day)
- Anti-Virus Software (Symantec Endpoint)
- OpenOffice
- WinZip

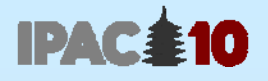

#### Software Configuration (2)

Windows for proceedings office (2):

- **Generic Postscript Printer driver**
- **Distiller Joboption** 
	- 'JACoW-09.joboptions'

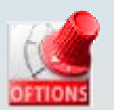

- Better to remove other joboptions so that 'JACoW-09' is surely selected
- **← Pitstop Actionlist** 
	- 'JACoW Media Box.eal'

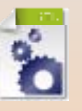

- + Backup tool
	- Mirroring editors' working folder to local NAS

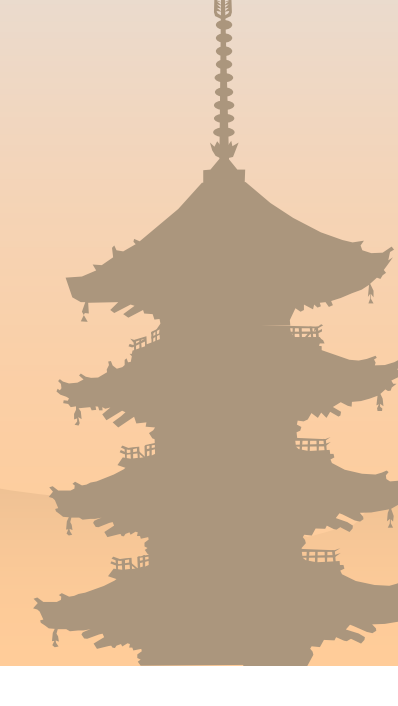

### Software Configuration (3)

Macintosh for proceedings office:

- $\rightarrow$  Mac OS X (10.5)
- Microsoft Office 2008
- Firefox÷
- Adobe Acrobat Professional 7 Ť
- Enfocus Pitstop Professional 7.5  $\div$
- Anti-Virus Software (iAntiVirus)

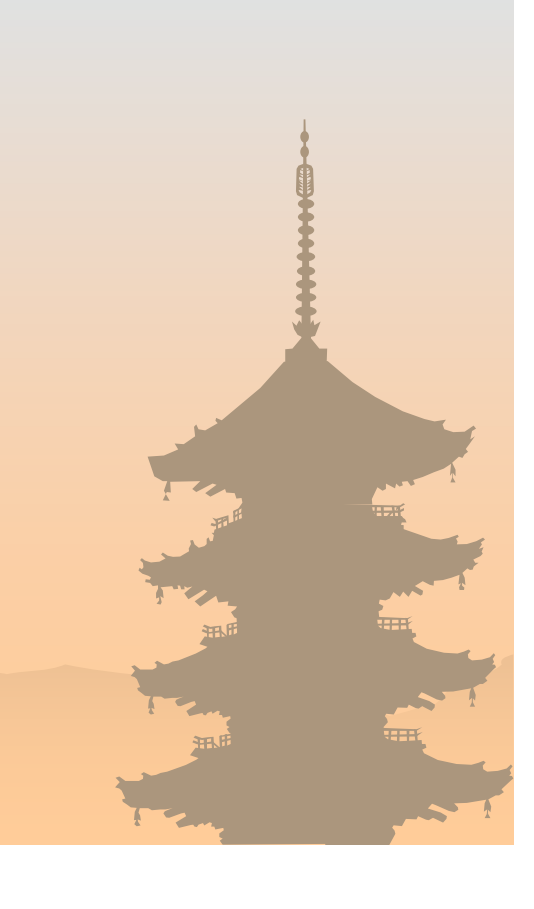

IPAC<sub>210</sub>

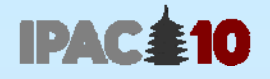

#### Software Configuration (4)

Windows for Paper Café:

- Windows XP
- Microsoft Office 2007
- Internet Explorer ÷
- Adobe Acrobat Professional 7 ÷
- Anti-Virus Software (Symantec Endpoint)

Windows for Internet Café:

- Windows XP
- Internet Explorer ÷
- Anti-Virus Software (Symantec Endpoint)

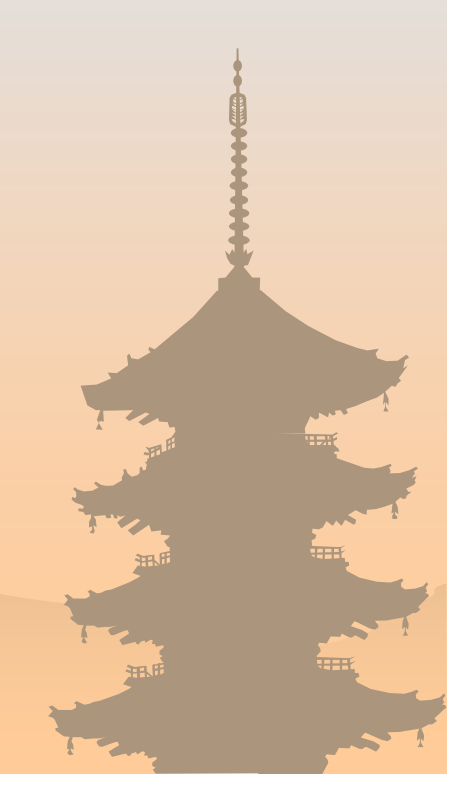

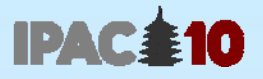

#### Software Preparation

- ◆ Better to begin preparation for proceeding office PCs well in advance
	- A lot of kinds of software need to be installed
	- There are many PCs
- $\div$  At IPAC'10
	- ∼ 2 weeks before: checked the software list and got them

The week before: received 2 PCs from the Conf. Venue and configured 'master' PCs at KEK

The day before: clonined PCs (24) at the Venue

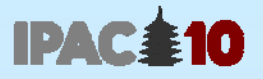

### Setup Scheduling

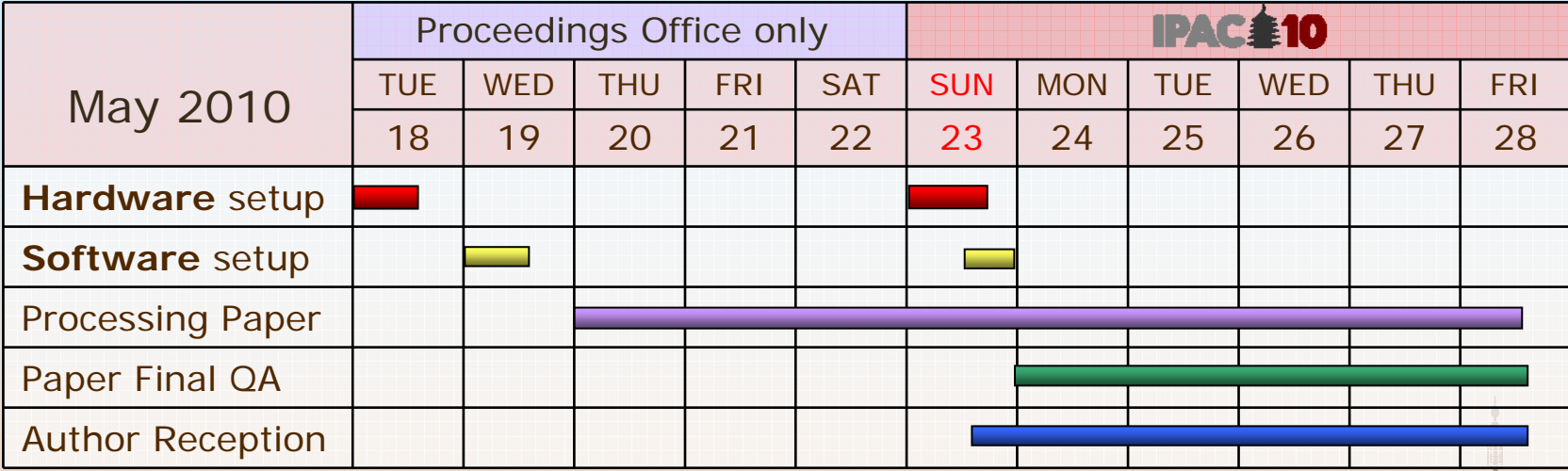

- **+ Hardware setup was done by Conference Venue**
- Thanks to great help from EPAC'08, LINAC'10, IPAC'11 & '12, software setup for proceedings office was done on Wed 19
- On Sun 23, Settings for Auditoria, Internet Café, etc. were done

WECB01

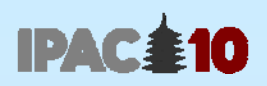

### Hardware

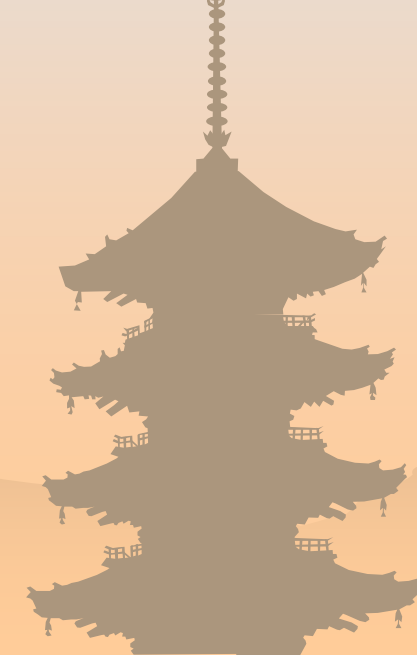

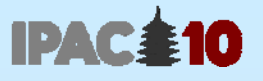

#### Computer Needs at the Conference

- **Proceedings office (Editors' room & Author reception)**
- **Speaker presentation office**
- **← Paper café (for participants)**
- Internet café
- Main hall for oral session
- **★ Parallel session hall**
- Conference office (LOC)
- **+ Registration desk**
- Electronic dotting board(s) in the lobby

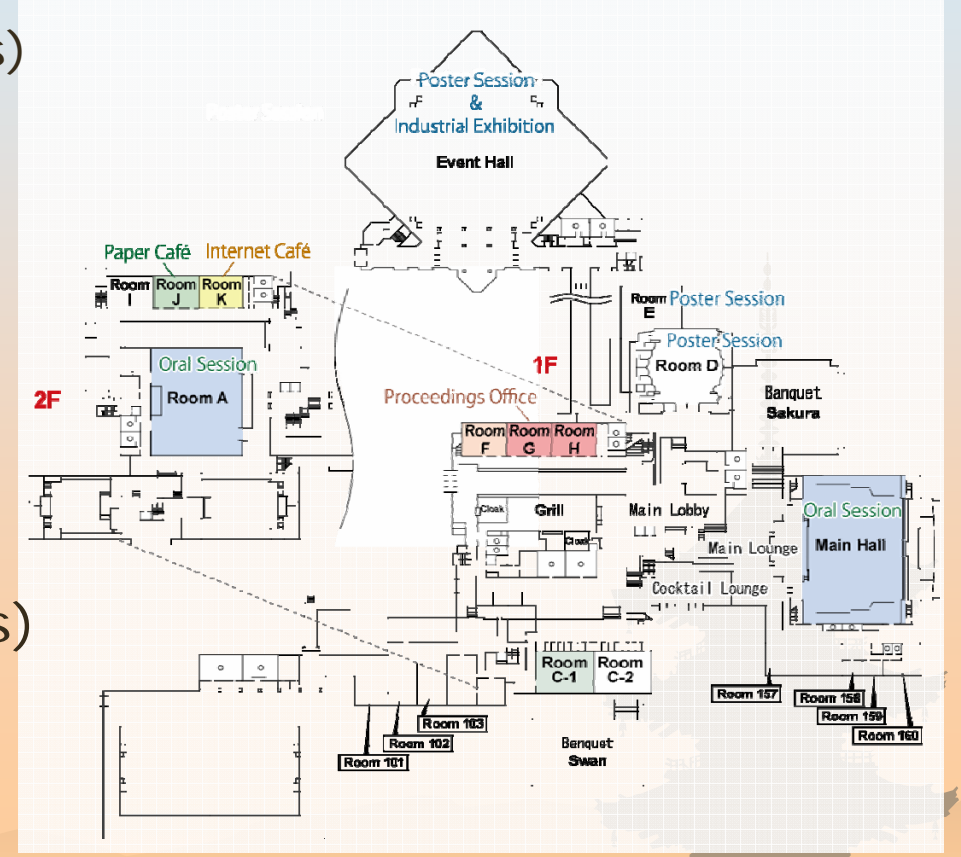

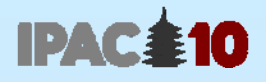

#### Computer Choice

- Mixture of Windows & Macintosh
- Windows desktop for proceedings office & Paper Café
	- **◆ Put priority on cost & machine performance**
- Windows laptop for the rest
- Macbook (with LCD) for proceedings office & auditoria
- All the computers were rented from the Venue
	- The cost was higher by 60 ∼ 70% compared to an outside company
	- However, hardware setup was included Good !

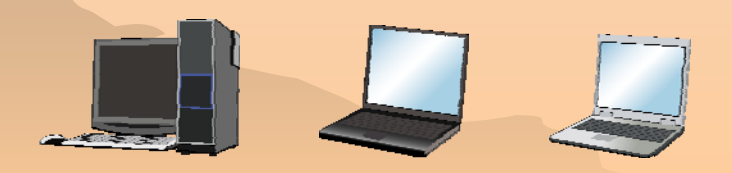

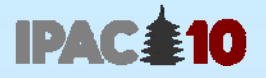

#### Printer Needs and Choice

- **→ 2 postscript printers for proceedings office** 
	- of different venders: Ricoh & HP
	- as for HP (CP2025dn), it was not 'real' PS, but "HP-PS" (emulated PS)
- ◆ Paper café, IPAC'10 office & tour desk
- Total of 5 color laser printers
- For proceedings office, it should be available from both Windows and Macintosh
	- $\div$  less choices in finding proper printer, especially English-available type in Japan
- Rented from the Venue

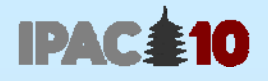

#### Printing Cost

- Total printed pages: ∼ 21,000
	- including photocopies at IPAC'10 office
- ◆ Total cost was JPY 533,000 not negligible (machine rental fee is not included)

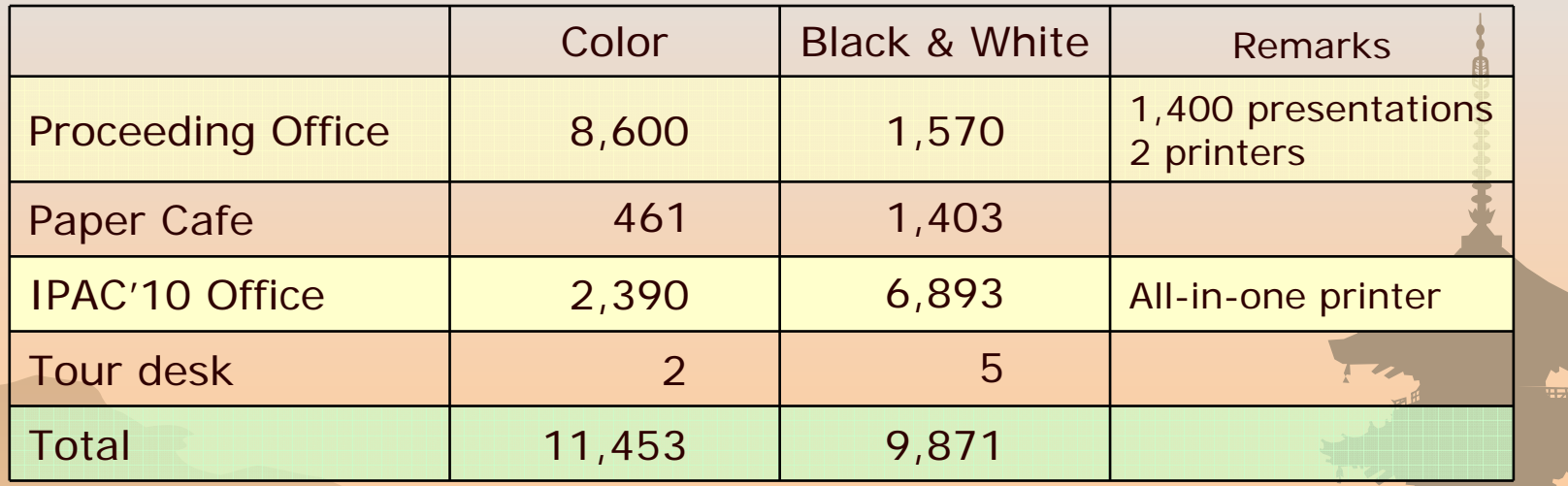

#### **Table: Number of printed pages**

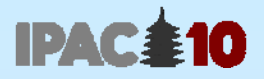

#### Number of Computers and Printers

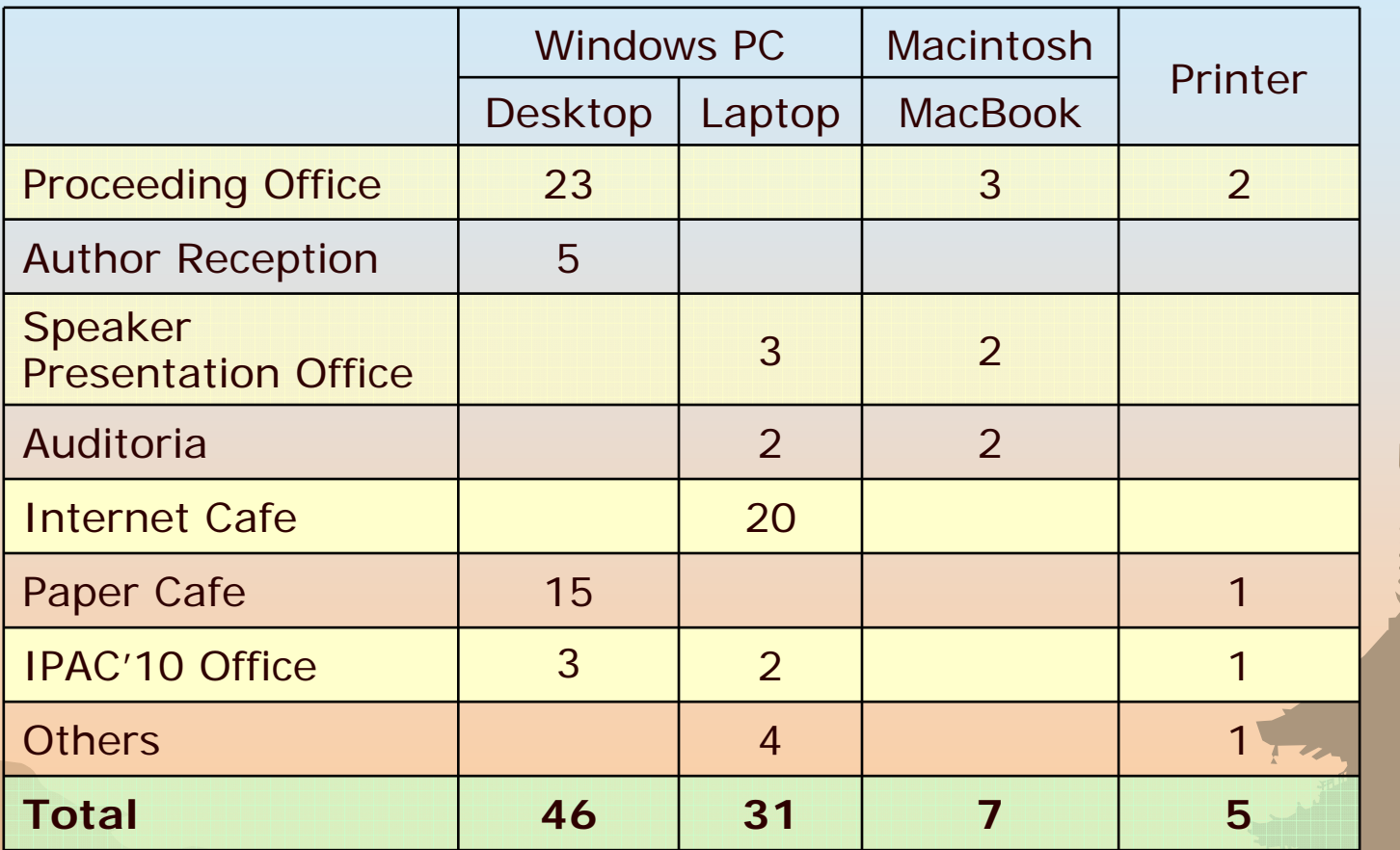

**84 computers & 5 printers in total** 

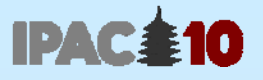

#### Proceedings Office - Editors' Room

- 23 Win Desktop + LCD 19" (including 2 spare set)
- 3 MacBook + LCD 19" + keyboard, mouse
- **→ 2 Color Postscript printers (double sided)**
- 1 Local File Server for editors' working folder  $(\sqrt{7}$  KEK)
- 26 editors in total
- There should be enough space and electric outlets for each desk

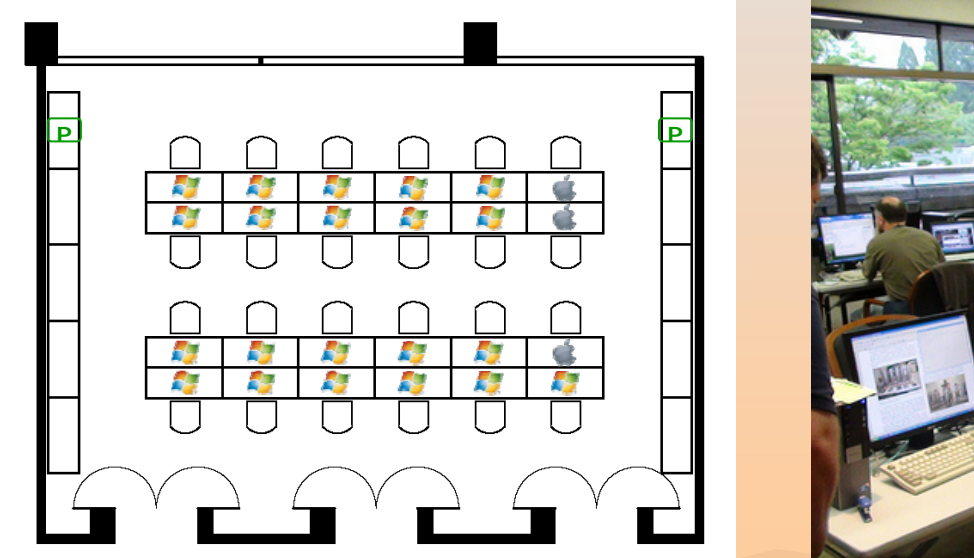

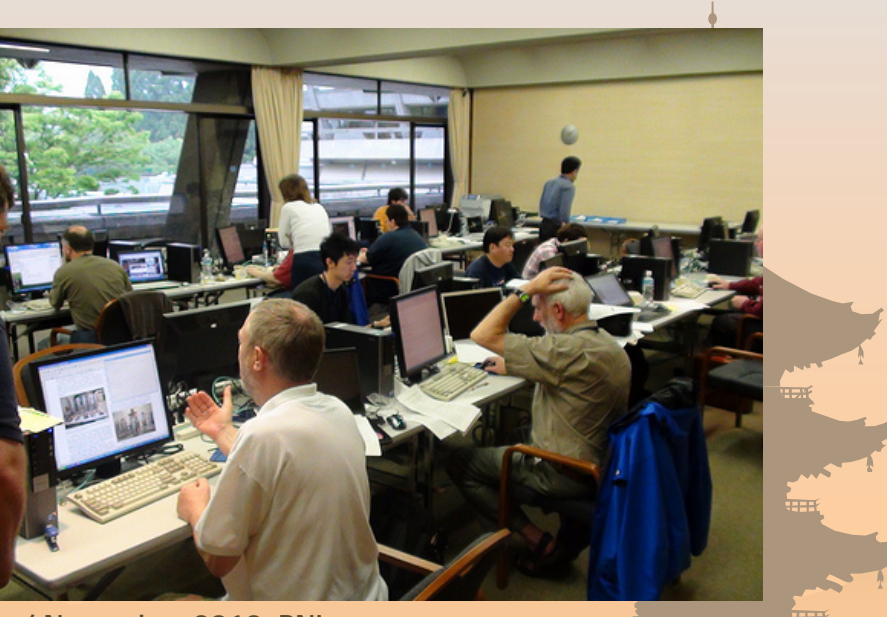

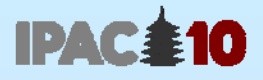

#### Author Reception

- 5 Win Desktop + LCD 17" (including 1 spare set)  $\frac{1}{2}$
- $+ 4$  people
	- $\div$  1 of them is also counted as editor:  $26 + (4 - 1) = 29$  JACoW people in total
- ◆ 0.5 room (the other half was speaker presentation office)

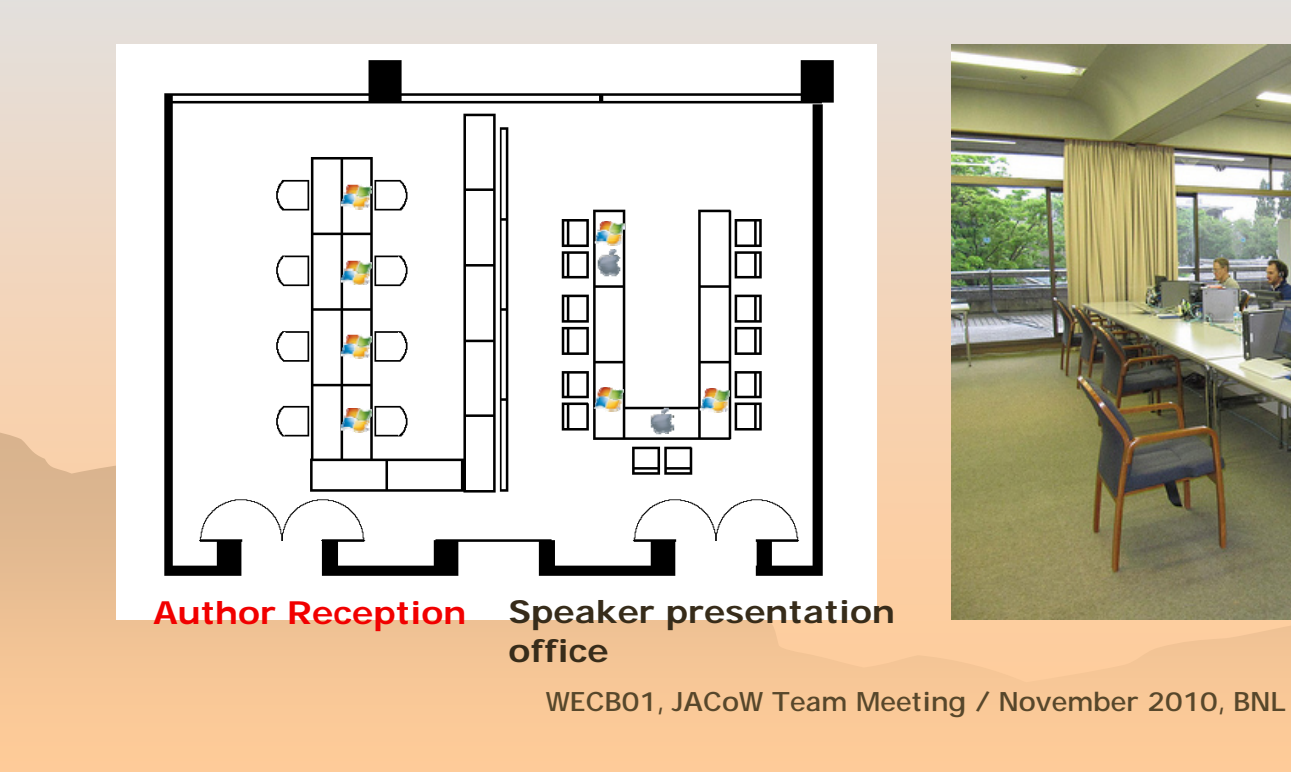

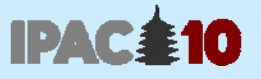

#### Speaker Presentation Office & Auditoria

- ◆ Both Windows & Macintosh are set in speaker presentation office and in auditoria respectively
	- The video output to the podium was switched
- Could avoid trivial errors which happen in interchanging OS

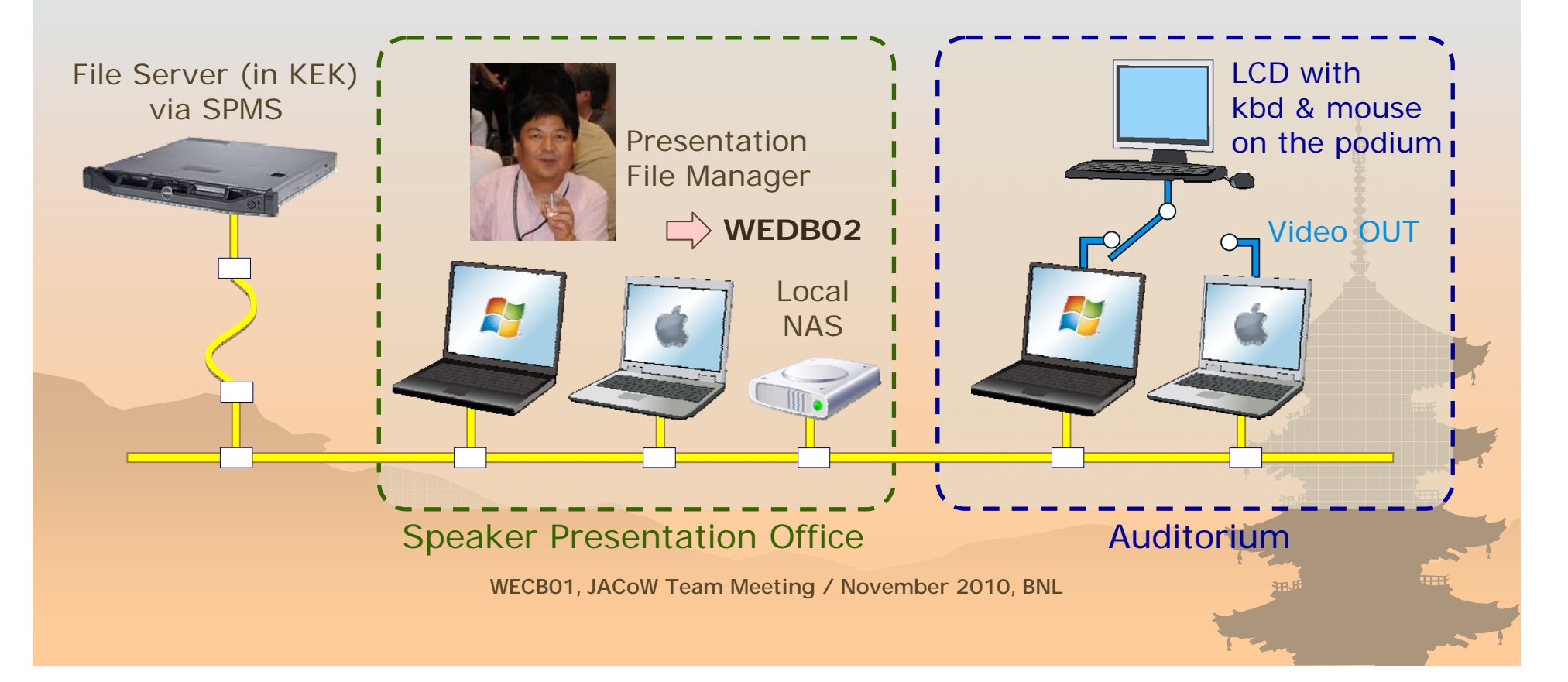

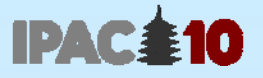

#### Paper Café & Internet Café

- ◆ 15 Win Desktop + LCD 17" + 1 Printer for Paper Café
- 20 Win Laptop for Internet Café
- Wireless LAN was available (for private PCs)
- **Spare electric outlets were also provided**

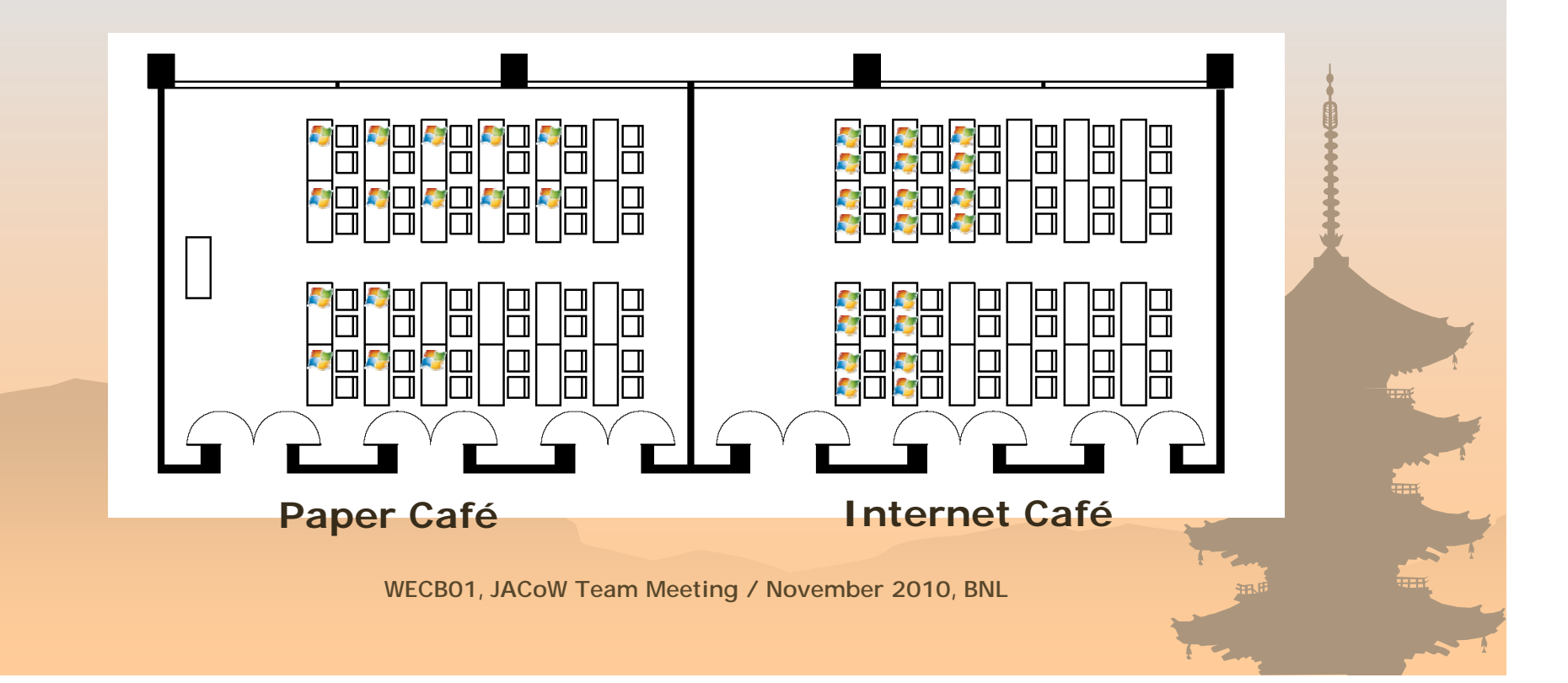

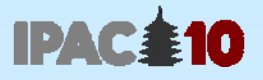

#### Electronic Dotting Board

- ◆ 1 Plasma 50" display
	- **↓ We had reserved 2 PDPs**
	- But it was sufficient to have 1 in front of Main Hall, where most of participants pass every day

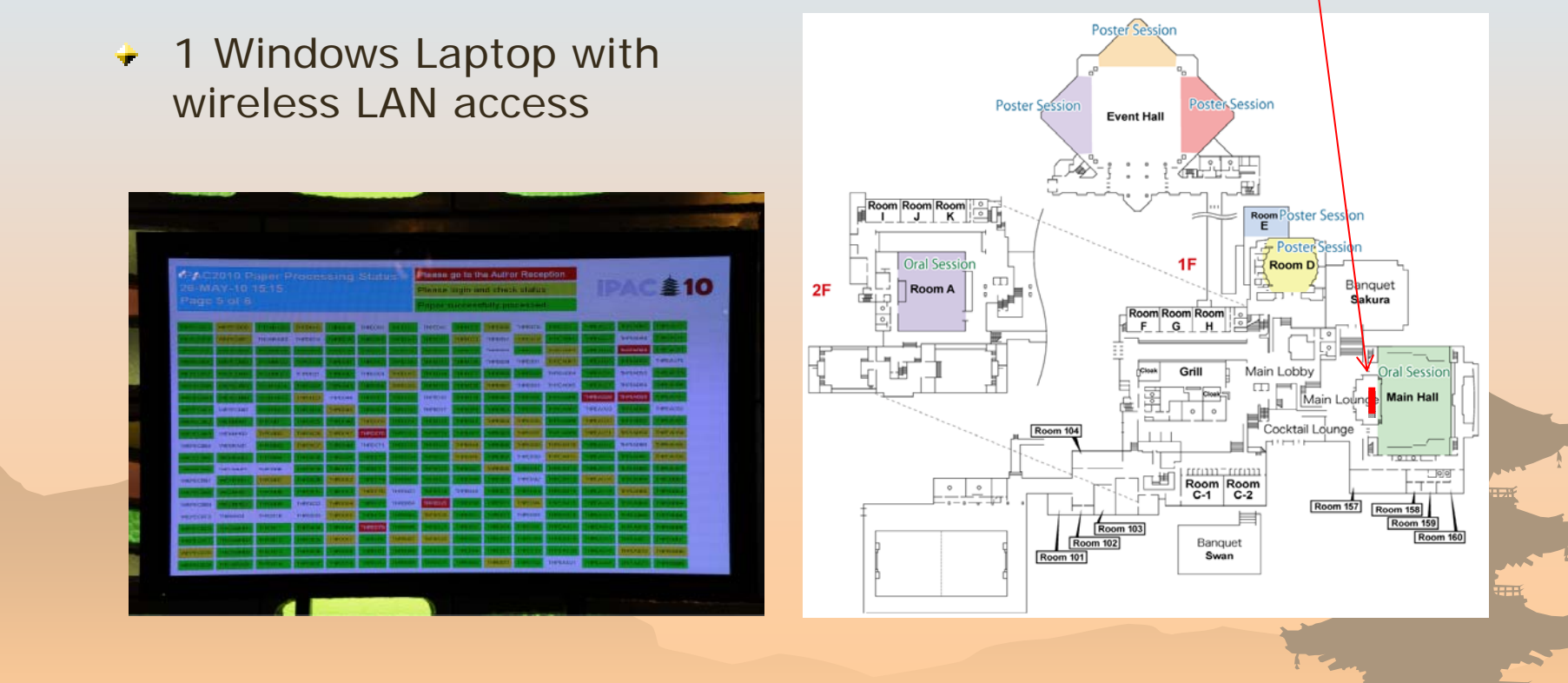

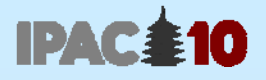

#### Speaker Timer

- We used 'Specified' Device rented from the Conference Venue
- Could save space for LCD on the podium
- ◆ Not user friendly procedure training needed a little

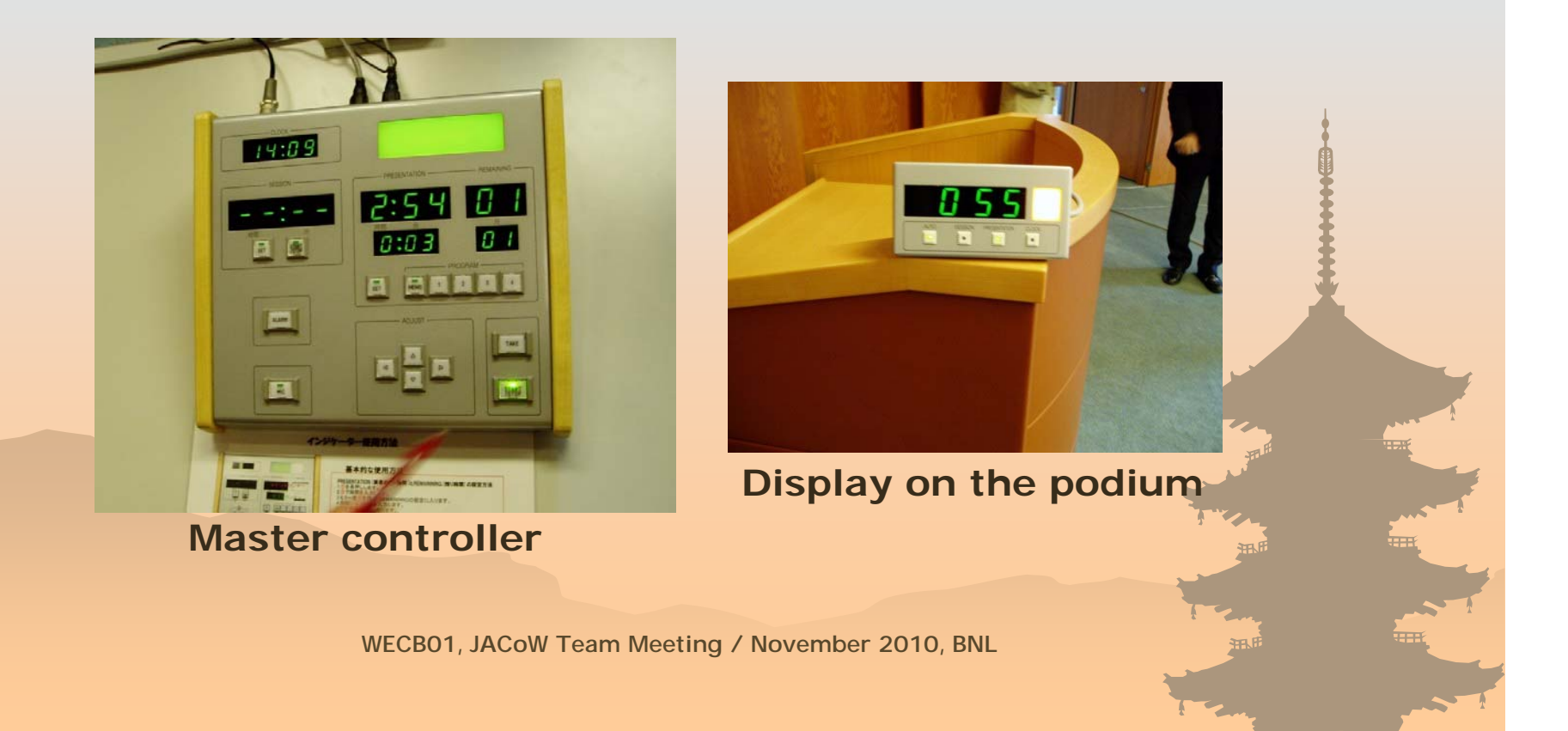

WECB01

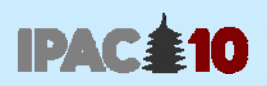

## Networking

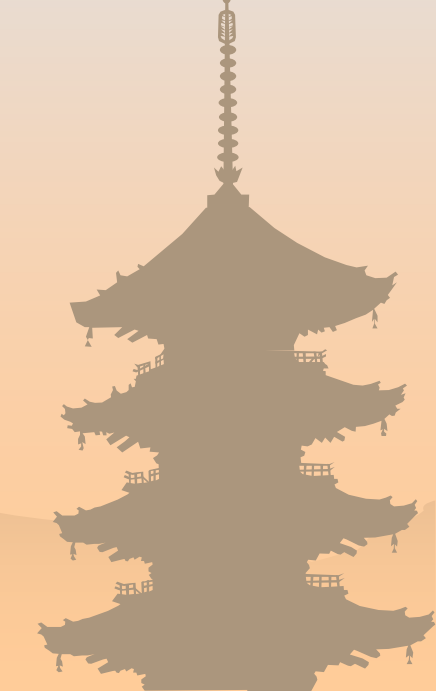

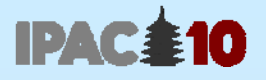

#### Network Needs at Conferences

- + High speed & broad-band outgoing network (Internet)
	- Good access to the academic network, to SPMS & File servers
- Convenience Wireless LAN for participants

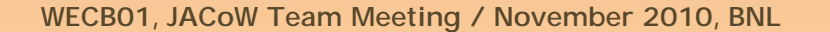

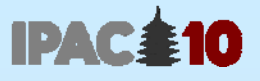

#### Network at IPAC'10 (1)

- There were Multiple 100Mbps lines (ISPs) for outgoing (Internet) ₩
- Internal Gigabit lines were configured for multi segments ₩ corresponding to each ISP
- Wireless LAN was available in the lobby, Internet Café and  $\div$ Paper Café (but NOT in the Auditoria)

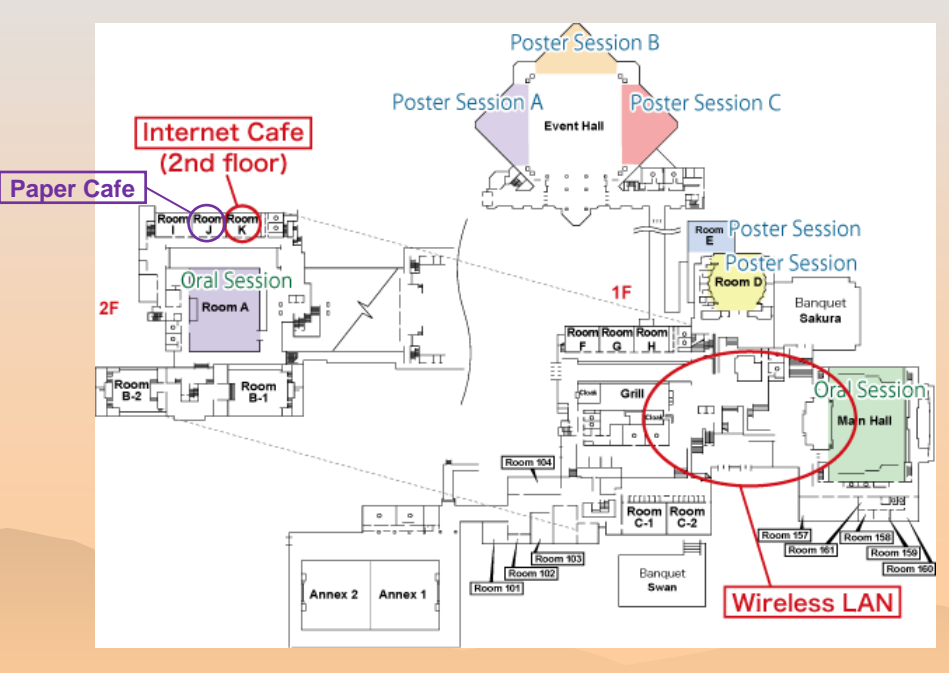

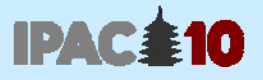

#### Network at IPAC'10 (2)

- IPAC'10 occupied three 100Mbps outgoing lines (ISPs)  $\blacklozenge$
- The best line was applied to Proceedings office, the 2nd  $\ddot{\bullet}$ to presentation file management and the 3rd to others

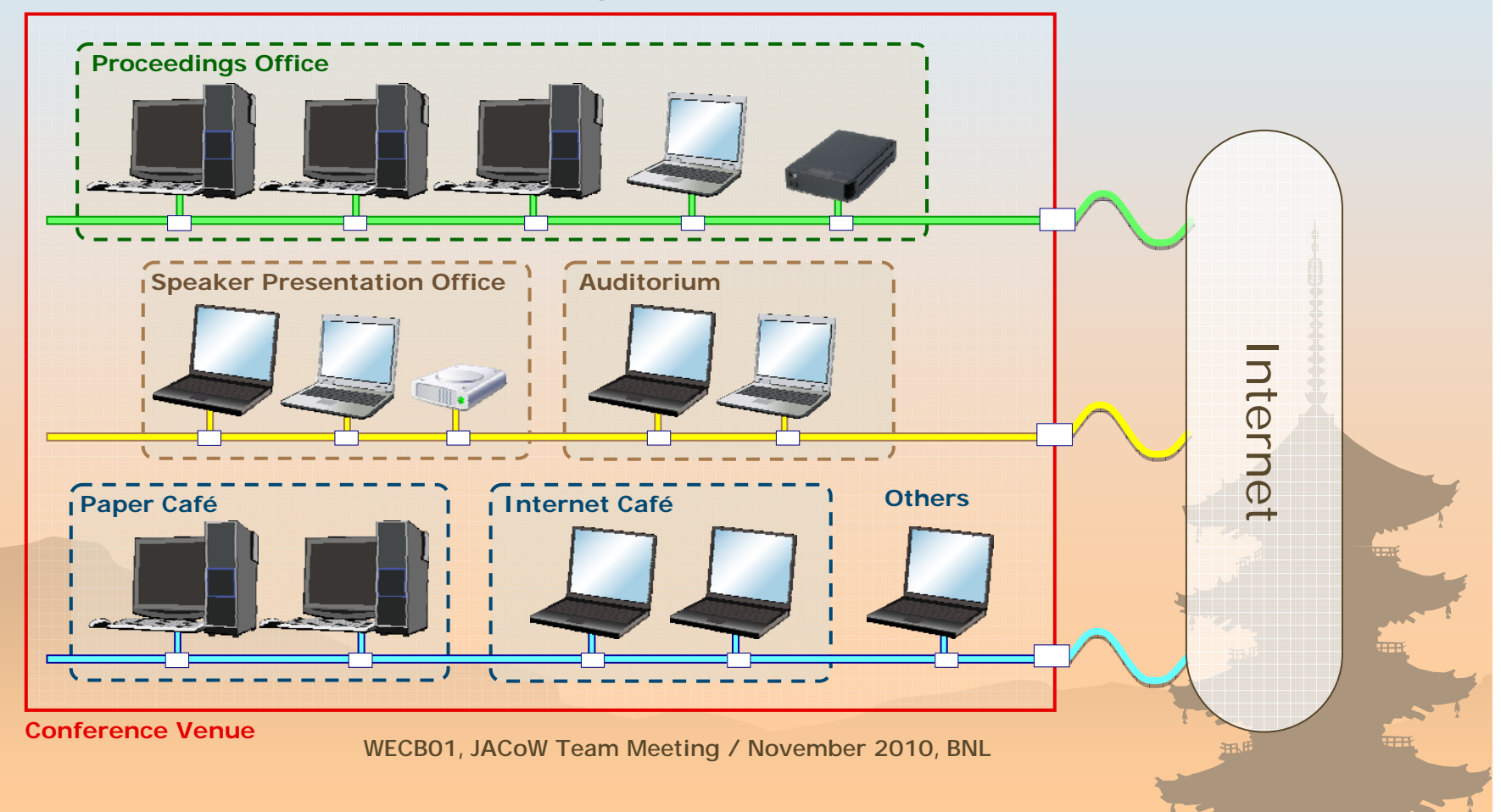

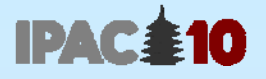

#### Network Performance

- Measured the network speed from KEK File Server to the Venue by 'tracert' command for the best line at the Venue
- Although the result is not always same, we can expect fast response

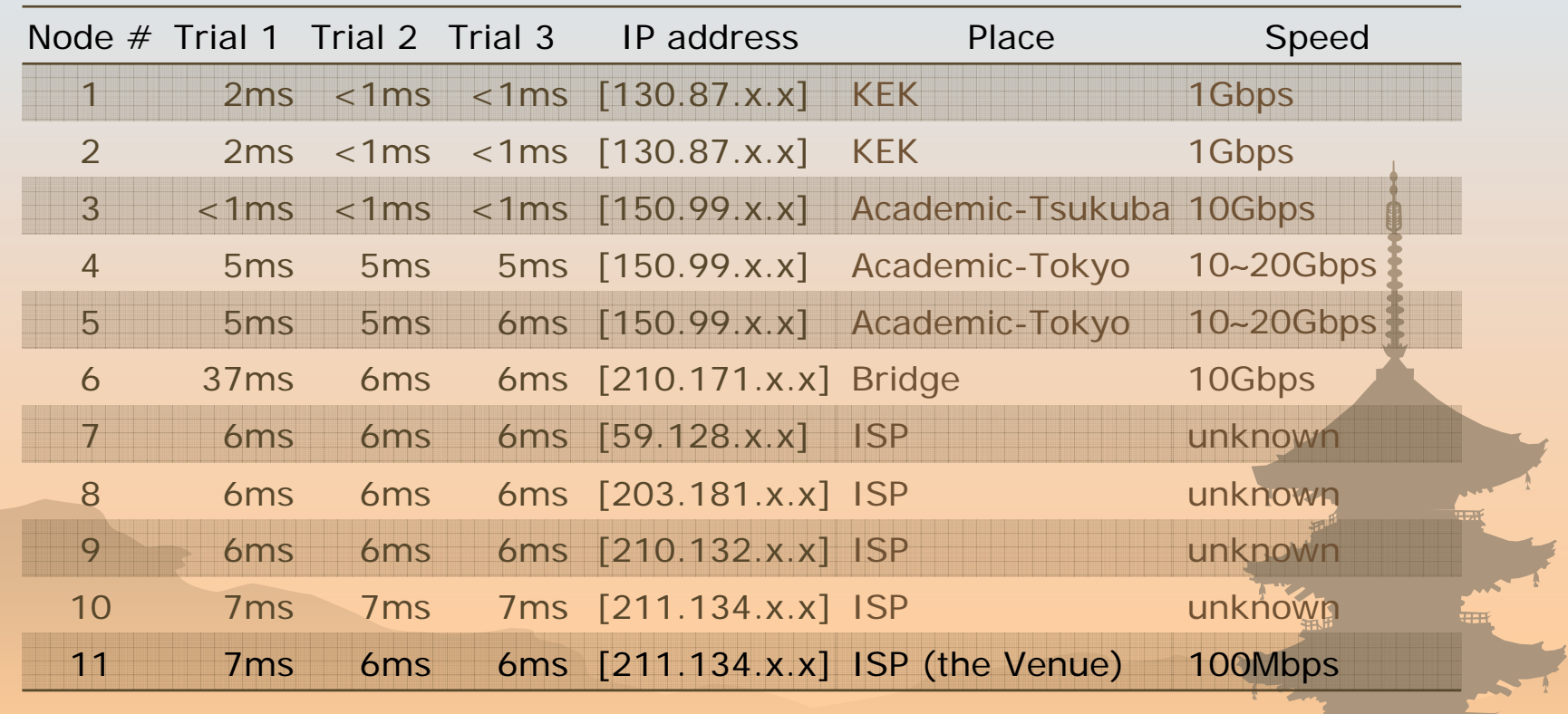

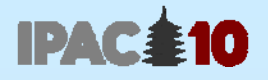

#### **Summary**

- ◆ File server of Linux OS was set in KFK. We didn't use Autodistill function as we could prepare Windows 2008 server, on which Acrobat 7 or 8 doesn't work. 26.2 GB disk space was occupied at final phase.
- We hired 2 Win desktops in advance and set the 'master' configuration for proceedings office. Cloning to 24 PCs was done on the day before we started editing.
- All of the 84 computers and 5 printers were rented from the Conference Venue including hardware setup. We could save man-power and this is one of the reasons we could set up on schedule.
- There were multiple 100Mbps Internet connections from the Venue. The network performance was sufficient.